# Motherboards

An IDT Tour

Super I/O controller

BIOS dual

PCI slot

PCI-e slots

CMOS battery

hridge

**S** bridge

**SATA** ports

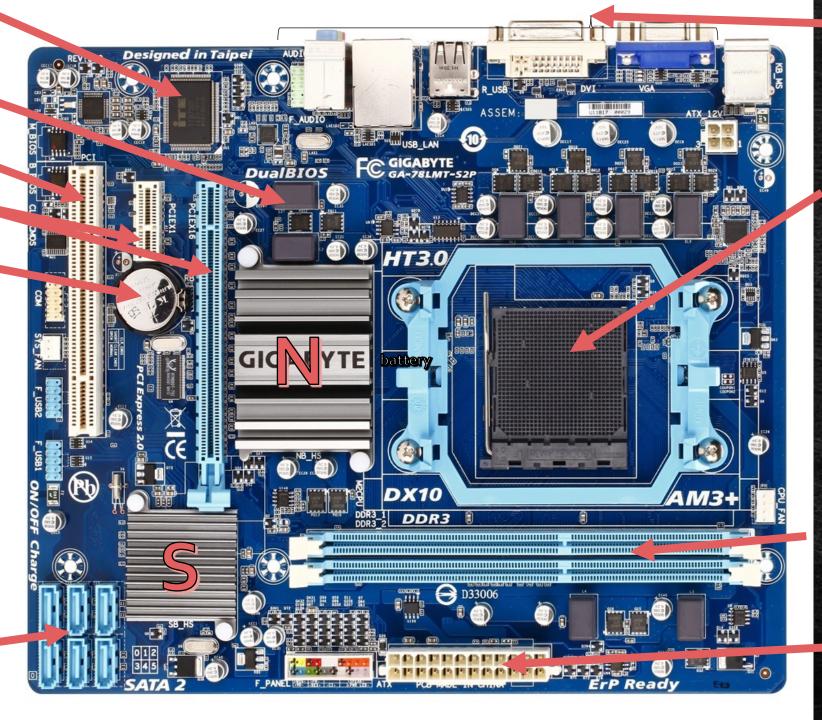

**Device** connectors

CPU

slot

RAM

slots

**Power** connector

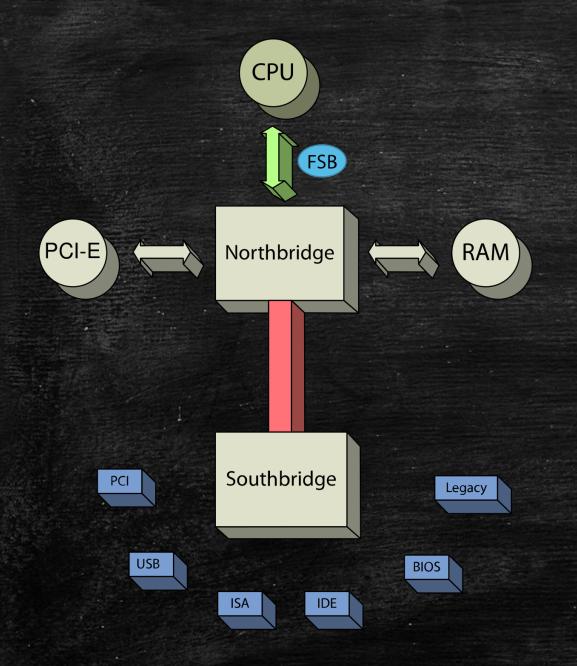

### North

CPU RAM PCI-E

### South

I/O Controller Hub
Connects North to:

PCI

USB

ISA

BIOS

HDD

Input Devices

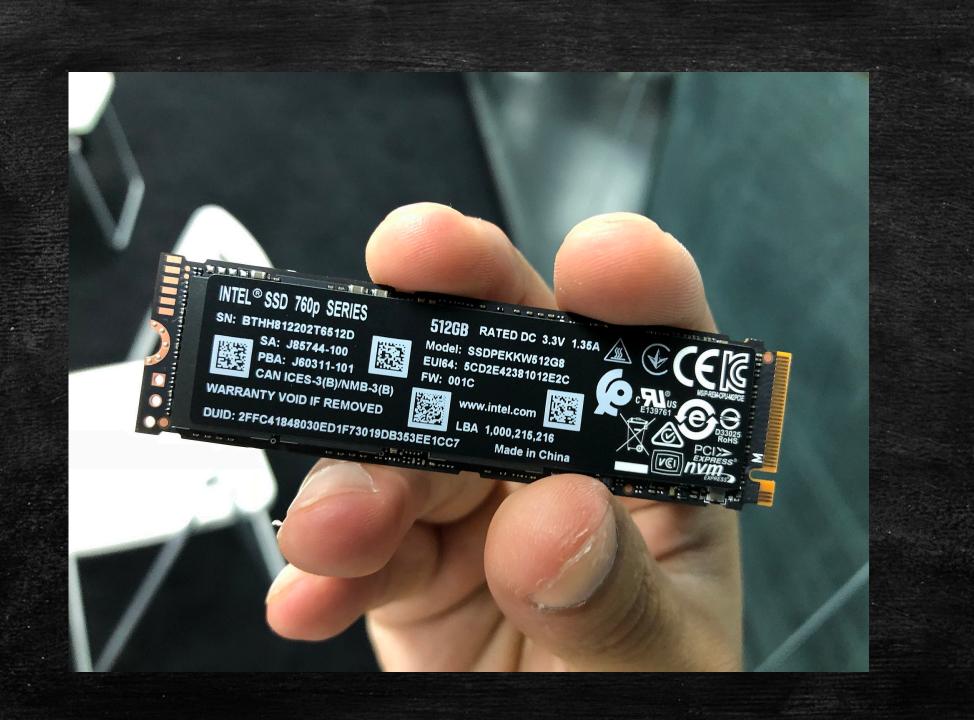

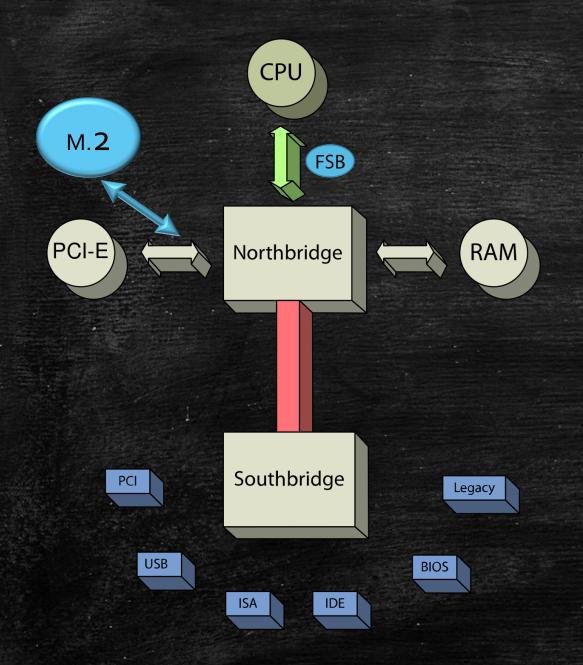

### North

CPU RAM PCI-E

### South

I/O Controller Hub
Connects North to:

PCI

USB

ISA

BIOS

HDD

Input Devices

# Terminology

Front Side Bus

PCI

USB

ISA

IDE

BIOS

**Legacy Ports** 

PCI-E

Connects CPU to Northbridge

Peripheral Component Interconnect

**Universal Serial Bus** 

Industry Standard Architecture (16bit)

Integrated Drive Electronics (Hard Drive Bus)

**Basic Input Output System** 

Sound, Microphone, etc.

Peripheral Component Interconnect (express) – Connects graphics card to NB

### SATA

## Serial ATA

Faster, modern, standard connection protocol for internal drives

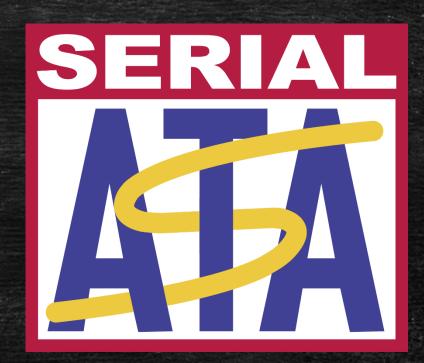

### Powering Up

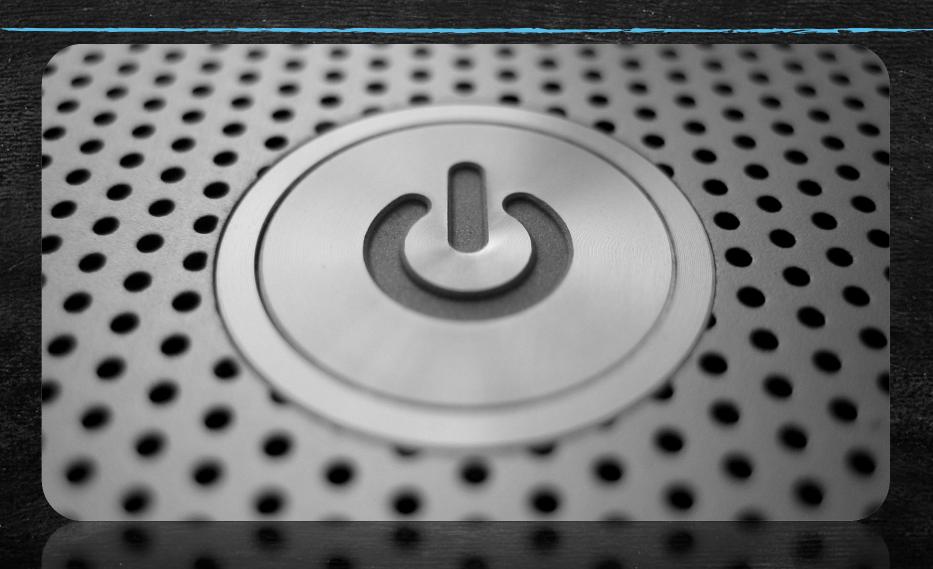

### Pushing the Power Button On

- 1. Hardware Powers up
- 2. Basic Input Output System (BIOS) or (modern) Unified Extensible Firmware Interface (UEFI) loads.
  - Loads from the Complementary Metal Oxide Semiconductor (CMOS) chip which is powered by the CMOS Battery (Holds date/time/settings)
- 3. UEFI/BIOS tests the hardware Power On Self Test (POST)
- 4. (Intel CPUs have Intel Management Engine) because UEFI is like a mini operating system
- 5. System looks for a "Boot Device" normally a hard drive
  - 1. On servers, etc. it can be a thumb drive, system DVD or other storage

### Pushing the Power Button On

- 6. Bios looks at the Master Boot Record (Very beginning of the boot device) to run the "bootloader code" which does the job of loading the OS
  - 1. On Windows the bootloader finds the Windows OS loader. This loads the kernel. The Kernel loads the registry then drivers marked "BOOT\_START." Next is the session manager (Smss.exe) which loads more drivers, which bring the user to the login screen.
  - 2. On Linux, the GRUB boot loader loads the kernel, starting the init system (systemd). This starts up other services and user processes to the login prompt.
- 7. "Startup programs" actually load after your login.
- 8. Some background services or daemons (Linux and macOS) are started when your system boots.